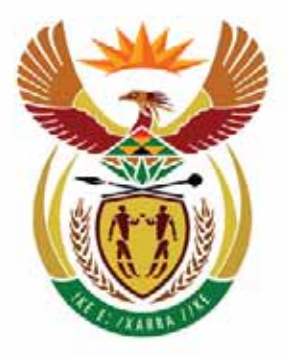

# basic education

Department: **Basic Education REPUBLIC OF SOUTH AFRICA** 

**NATIONAL SENIOR CERTIFICATE** 

**GRADE 12** 

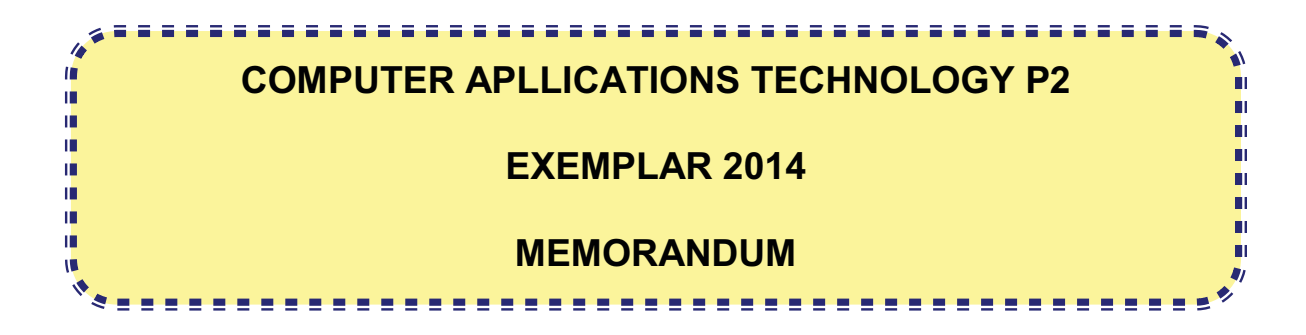

**MARKS: 150** 

**This memorandum consists of 15 pages.**

#### **SECTION A**

#### **QUESTION 1: MATCHING ITEMS QUESTION 2: MULTIPLE-CHOICE**

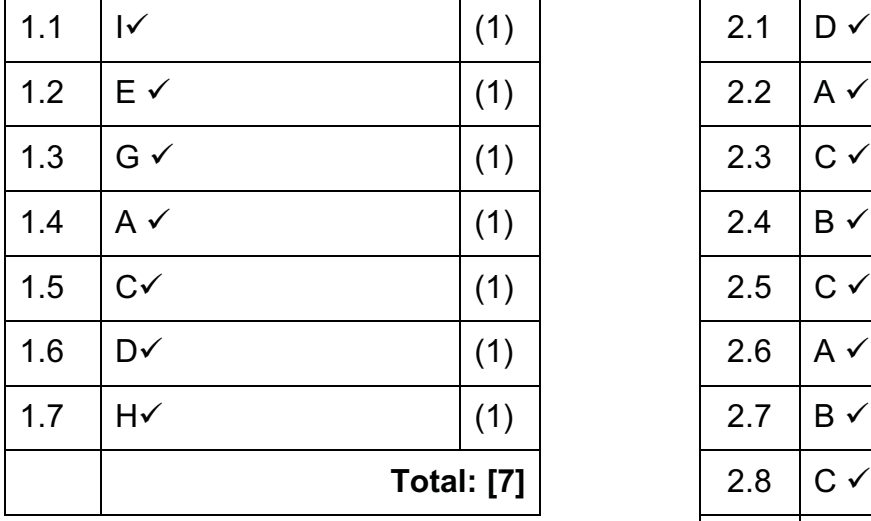

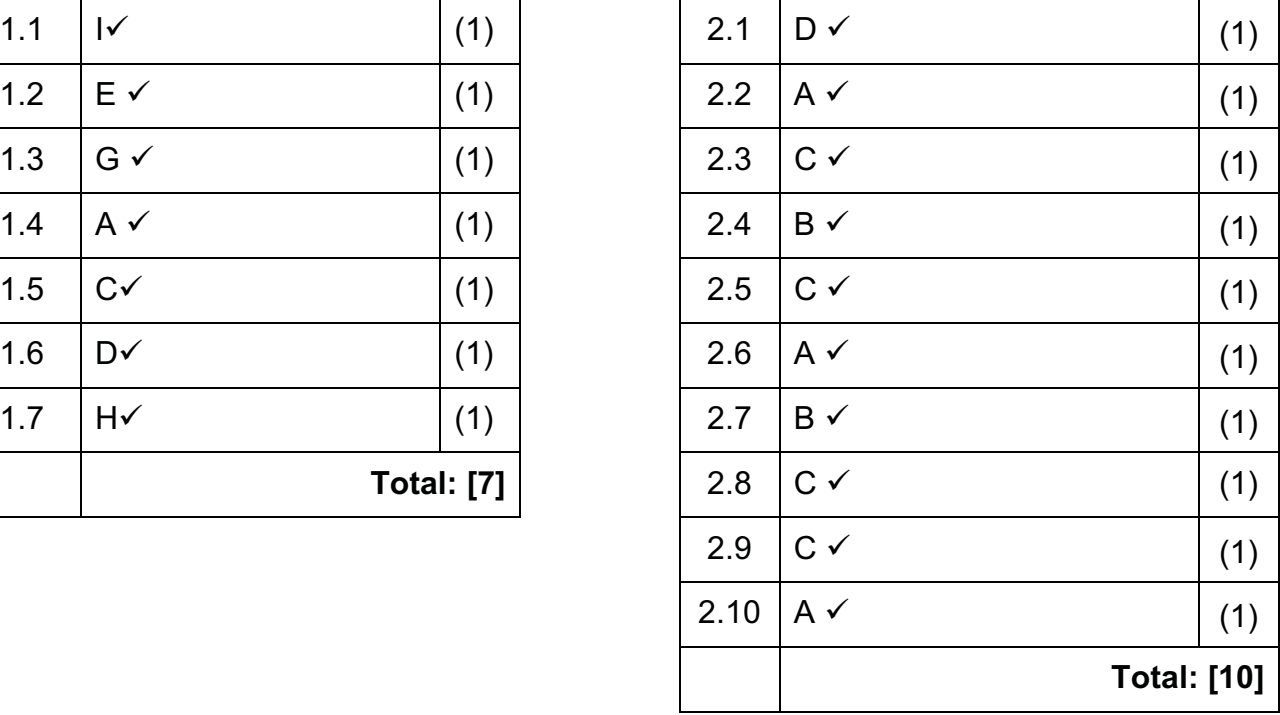

#### **QUESTION 3: TRUE/FALSE**

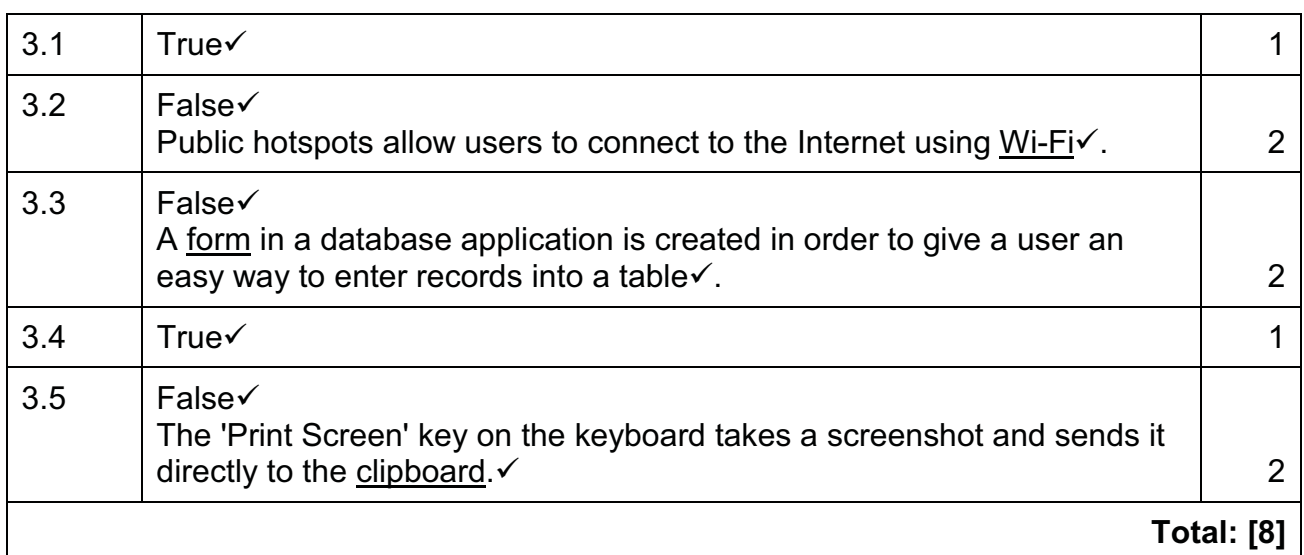

#### **TOTAL SECTION A: 25**

#### **SECTION B**

## **QUESTION 4: SYSTEMS TECHNOLOGIES**

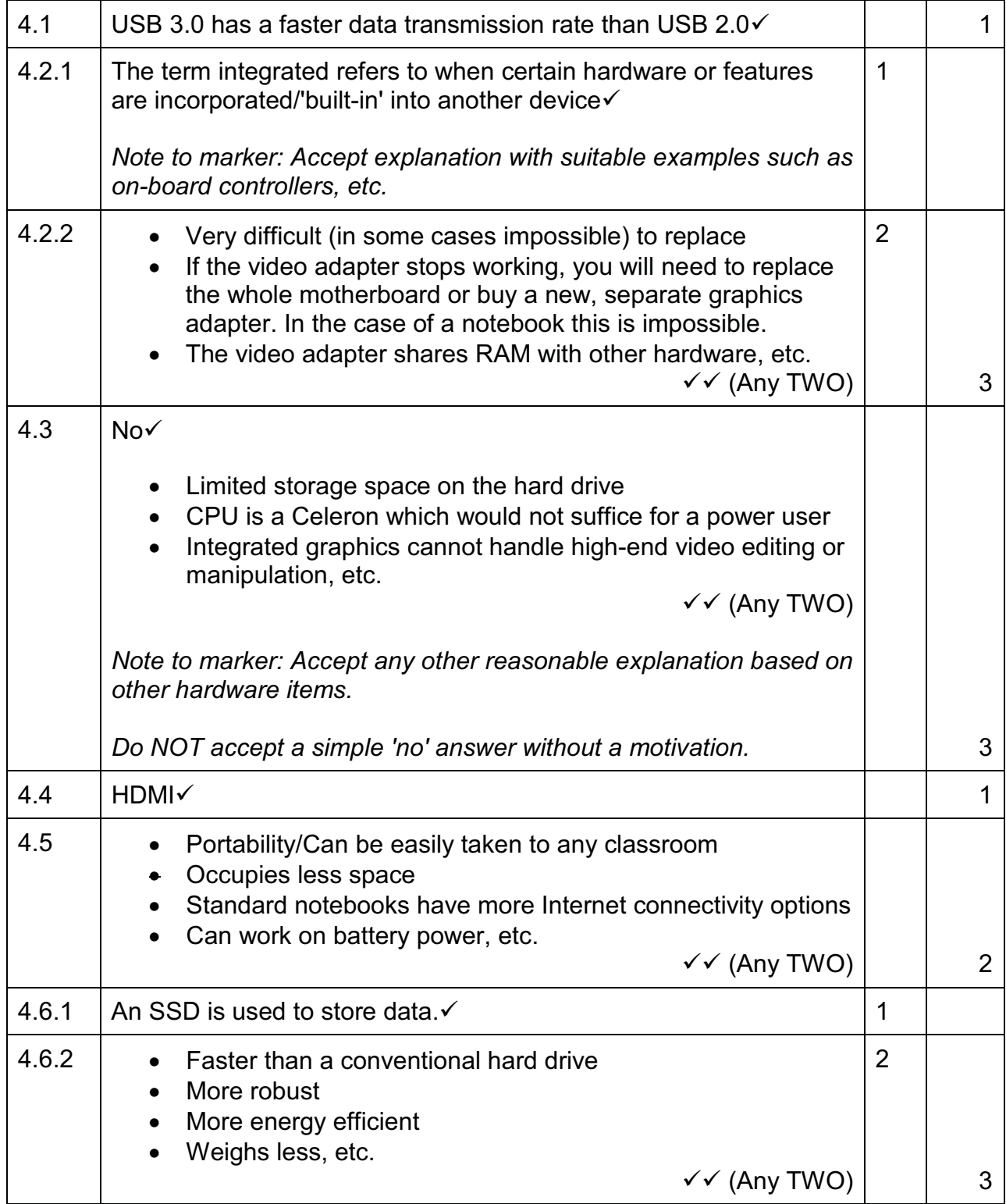

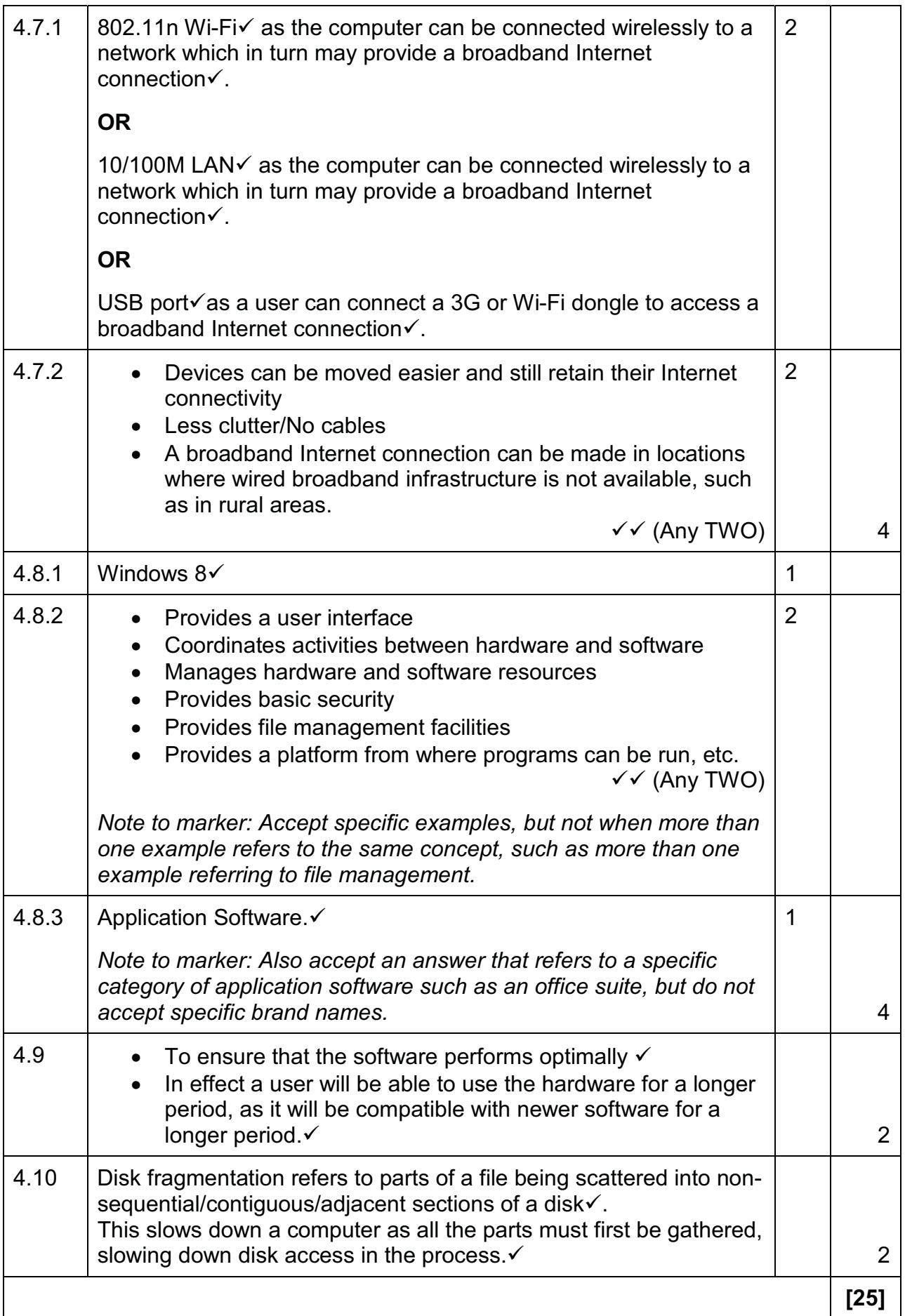

### **QUESTION 5: INTERNET AND NETWORK TECHNOLOGIES**

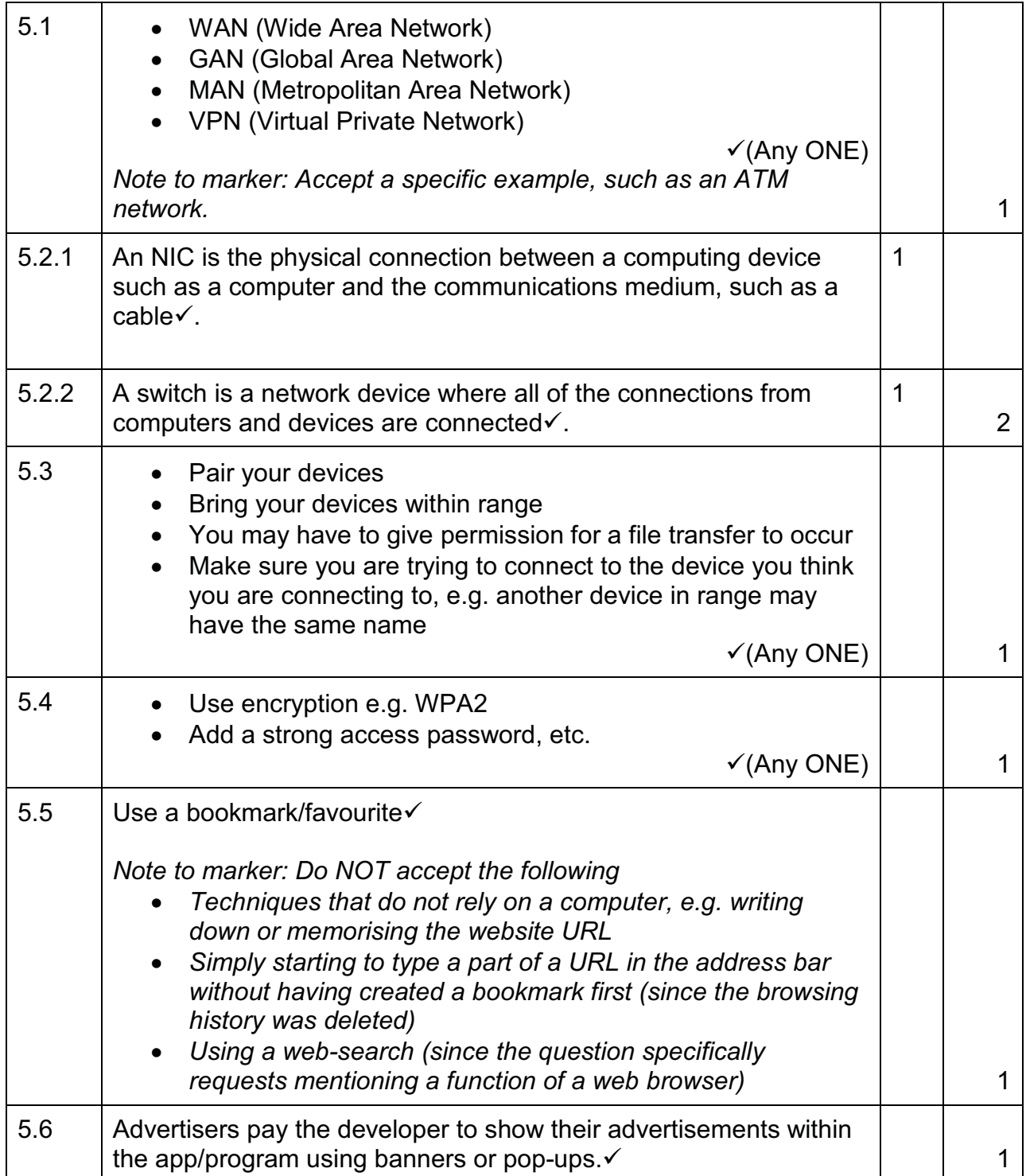

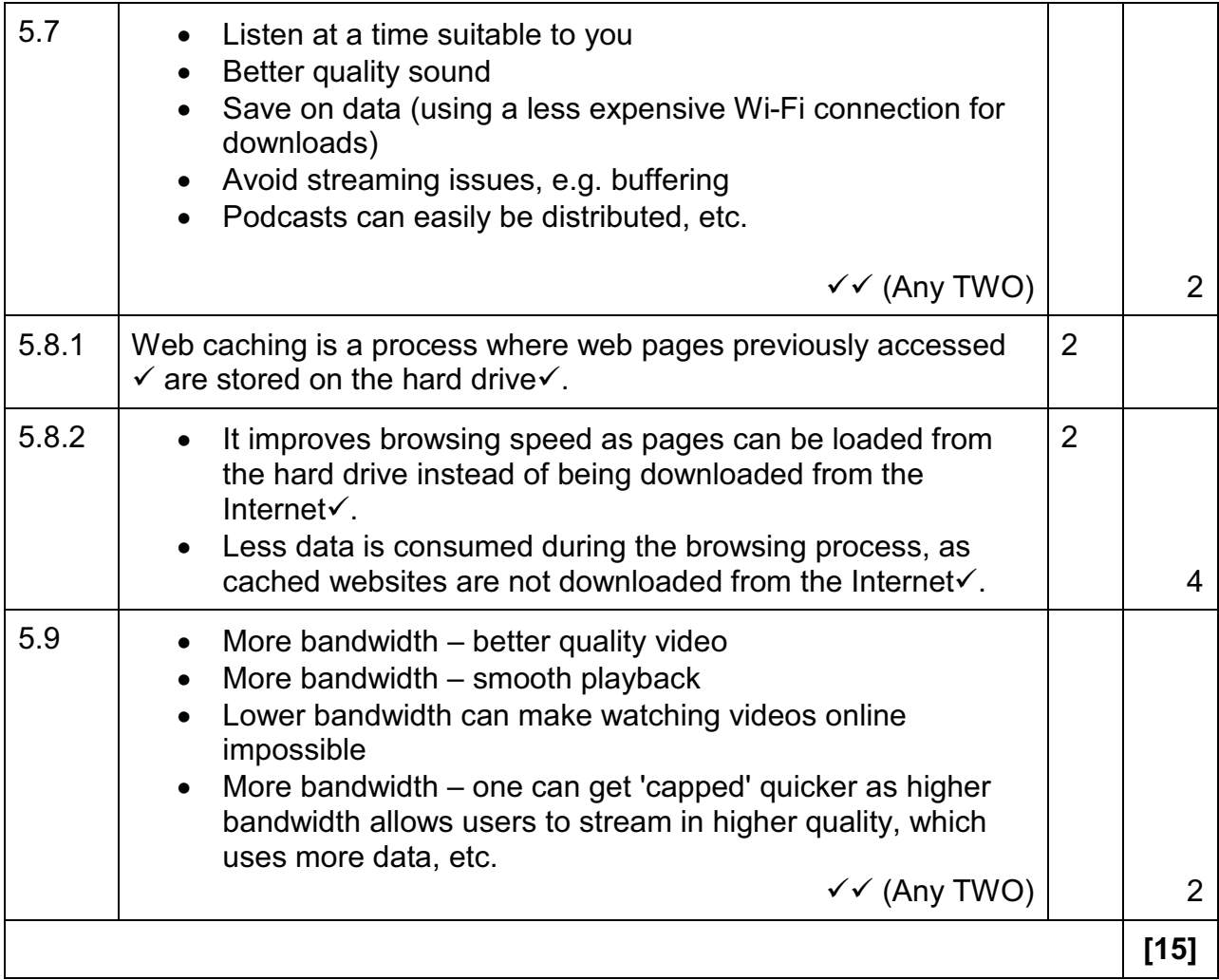

#### **QUESTION 6: INFORMATION MANAGEMENT**

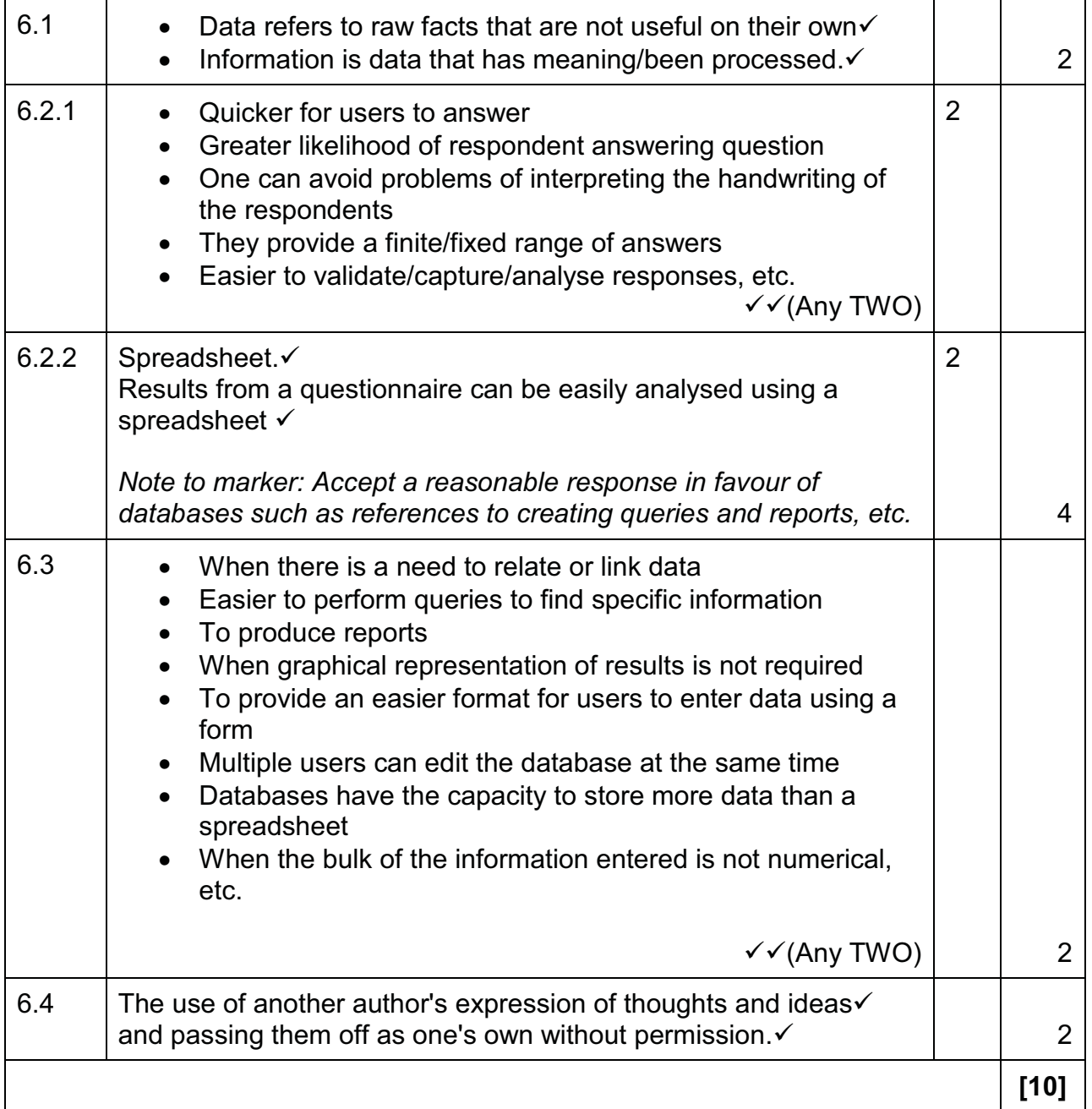

#### **QUESTION 7: SOCIAL IMPLICATIONS**

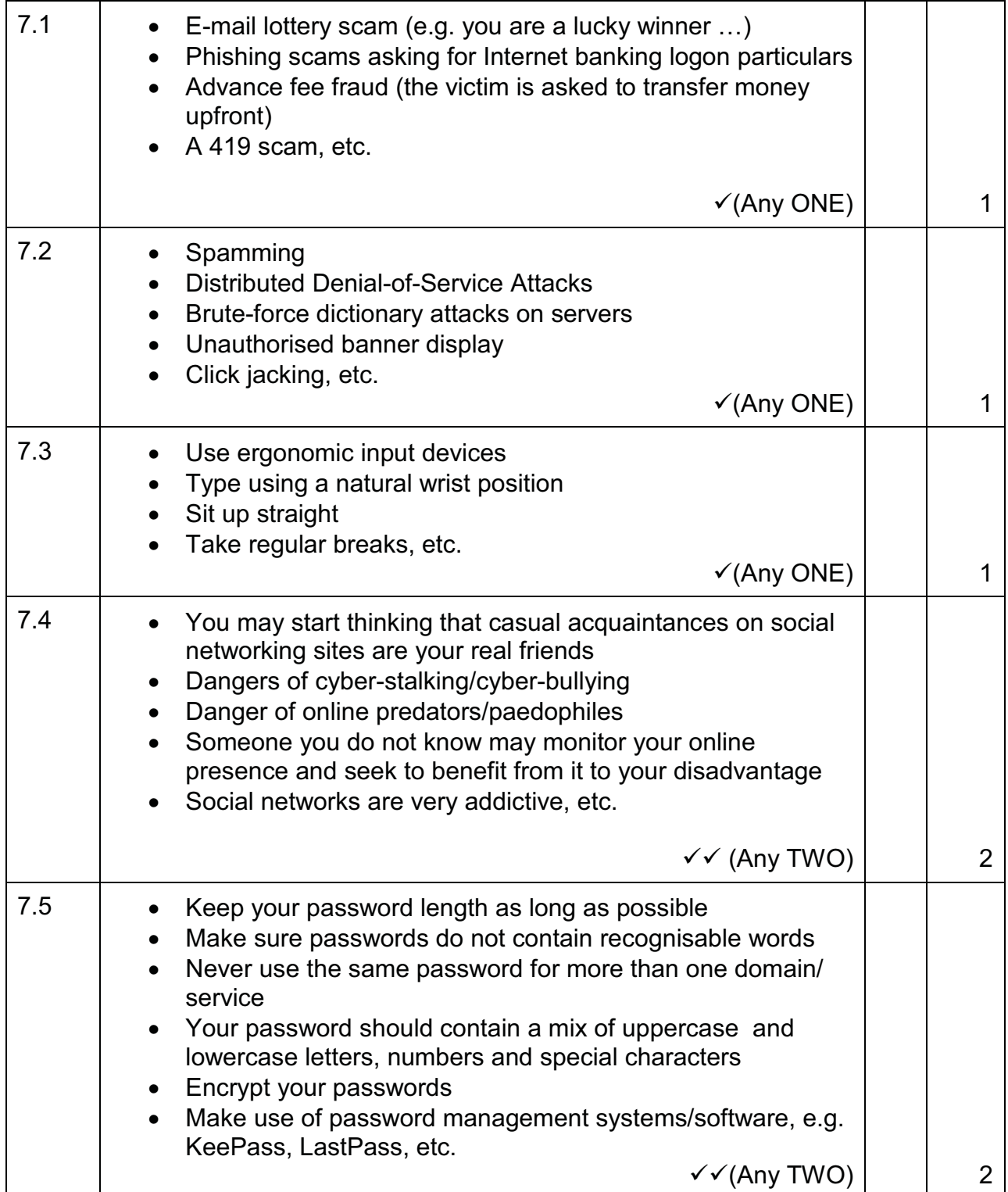

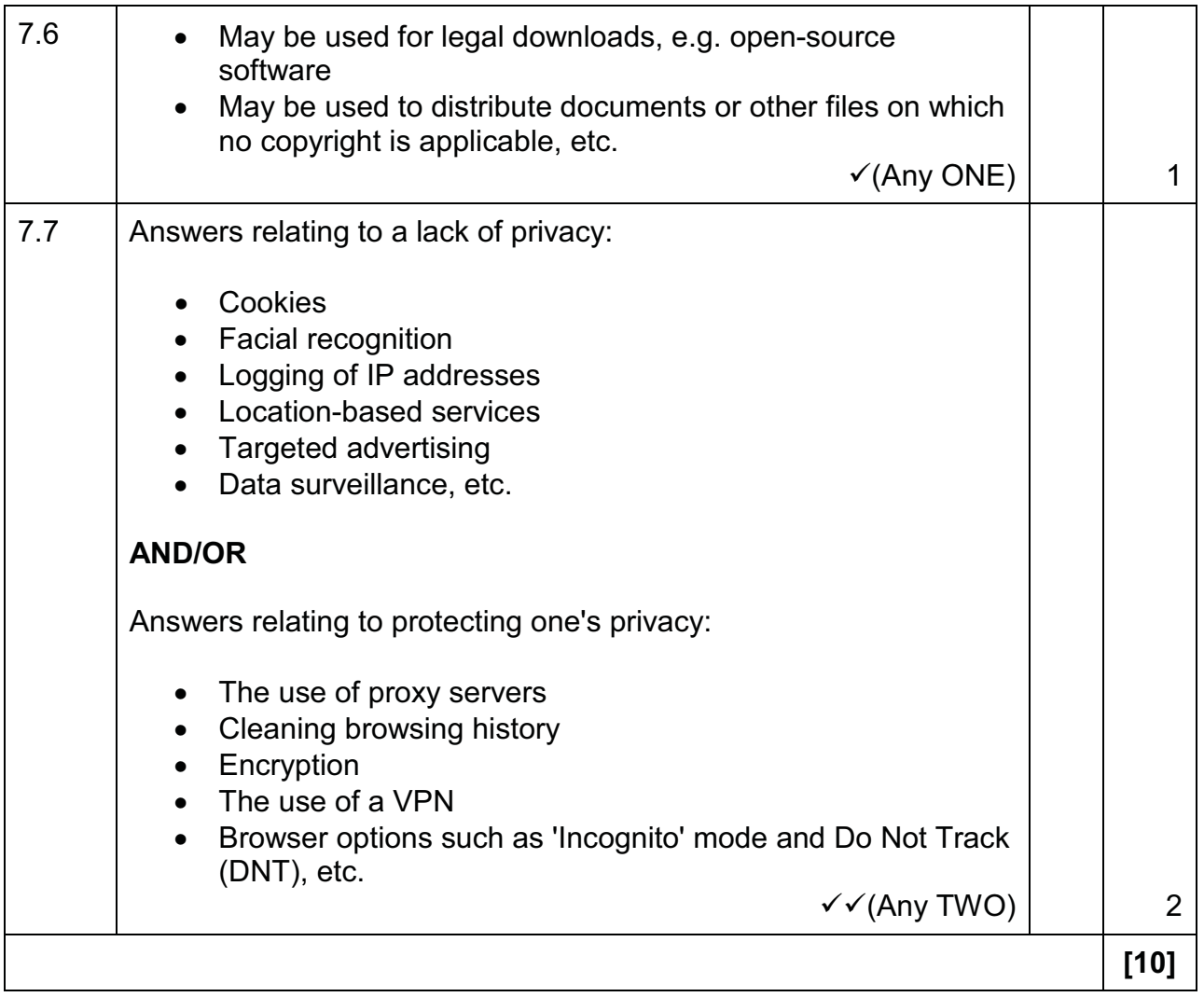

#### **QUESTION 8: SOLUTION DEVELOPMENT**

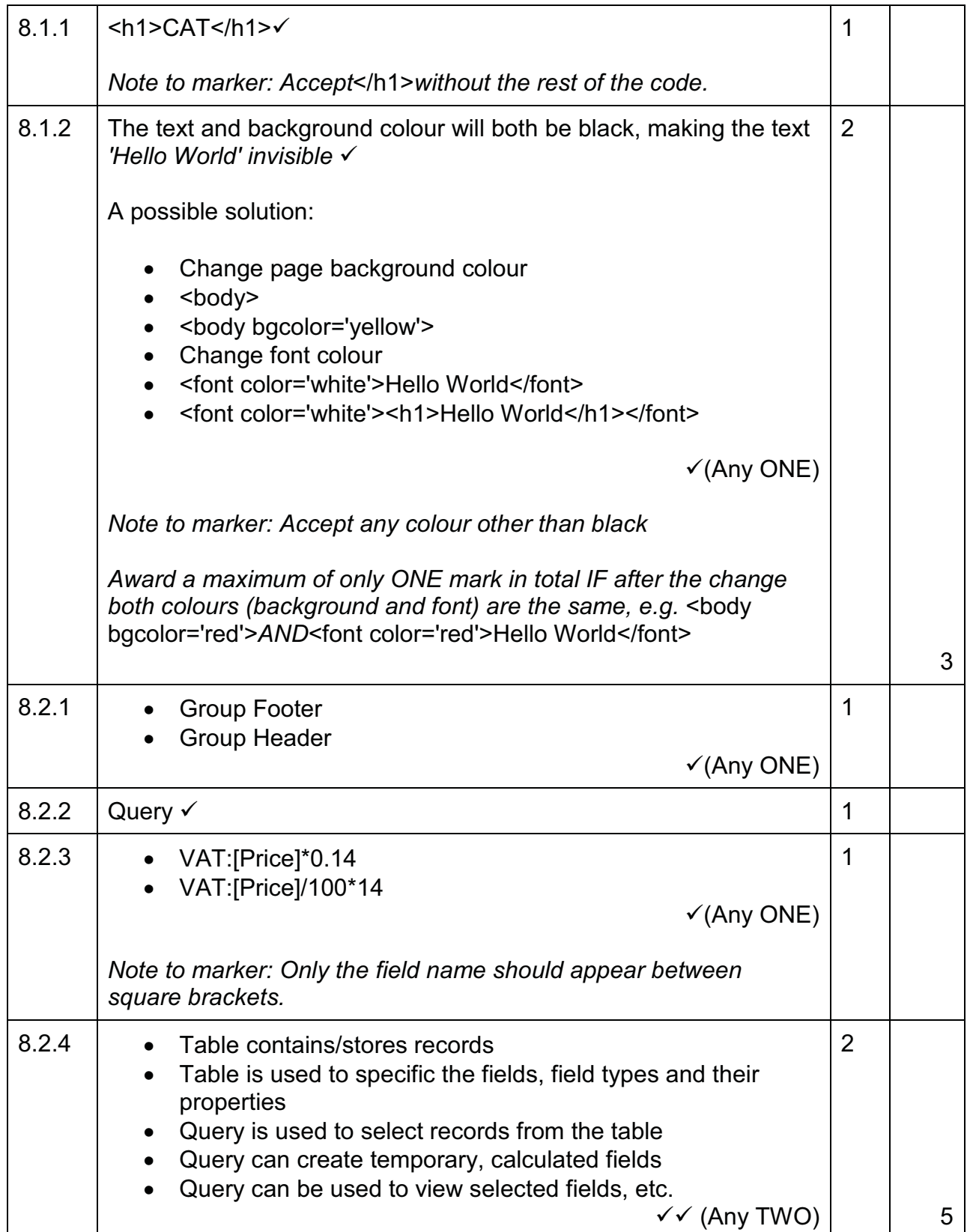

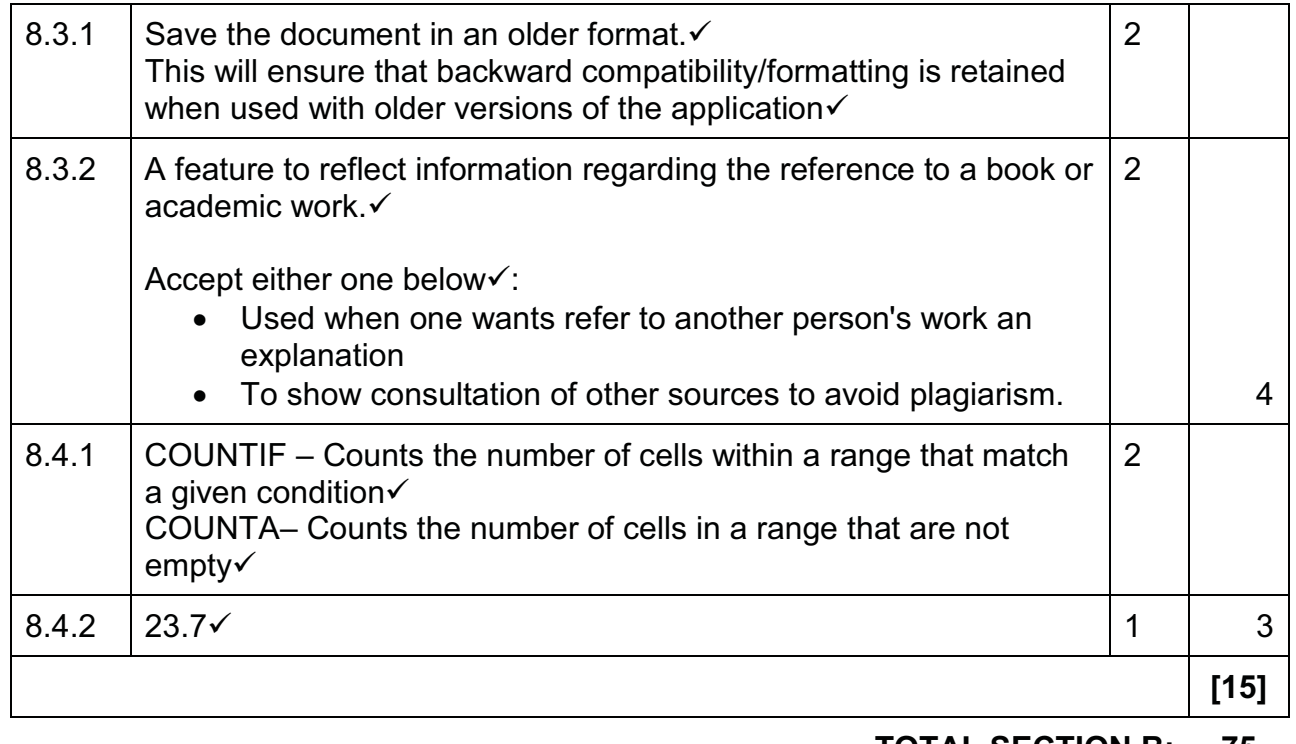

**TOTAL SECTION B: 75** 

#### **SECTION C**

## **QUESTION 9: INTEGRATED SCENARIO**

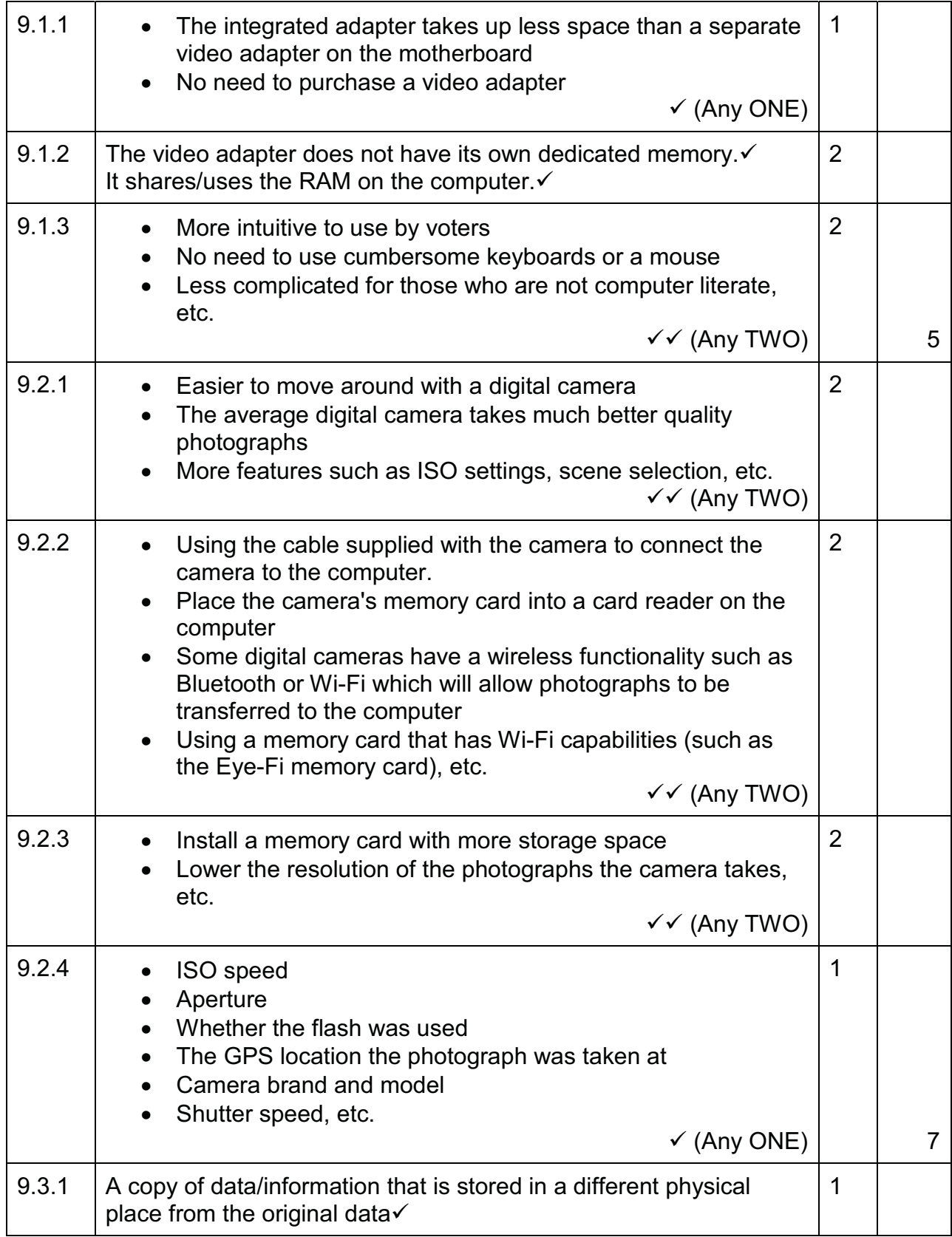

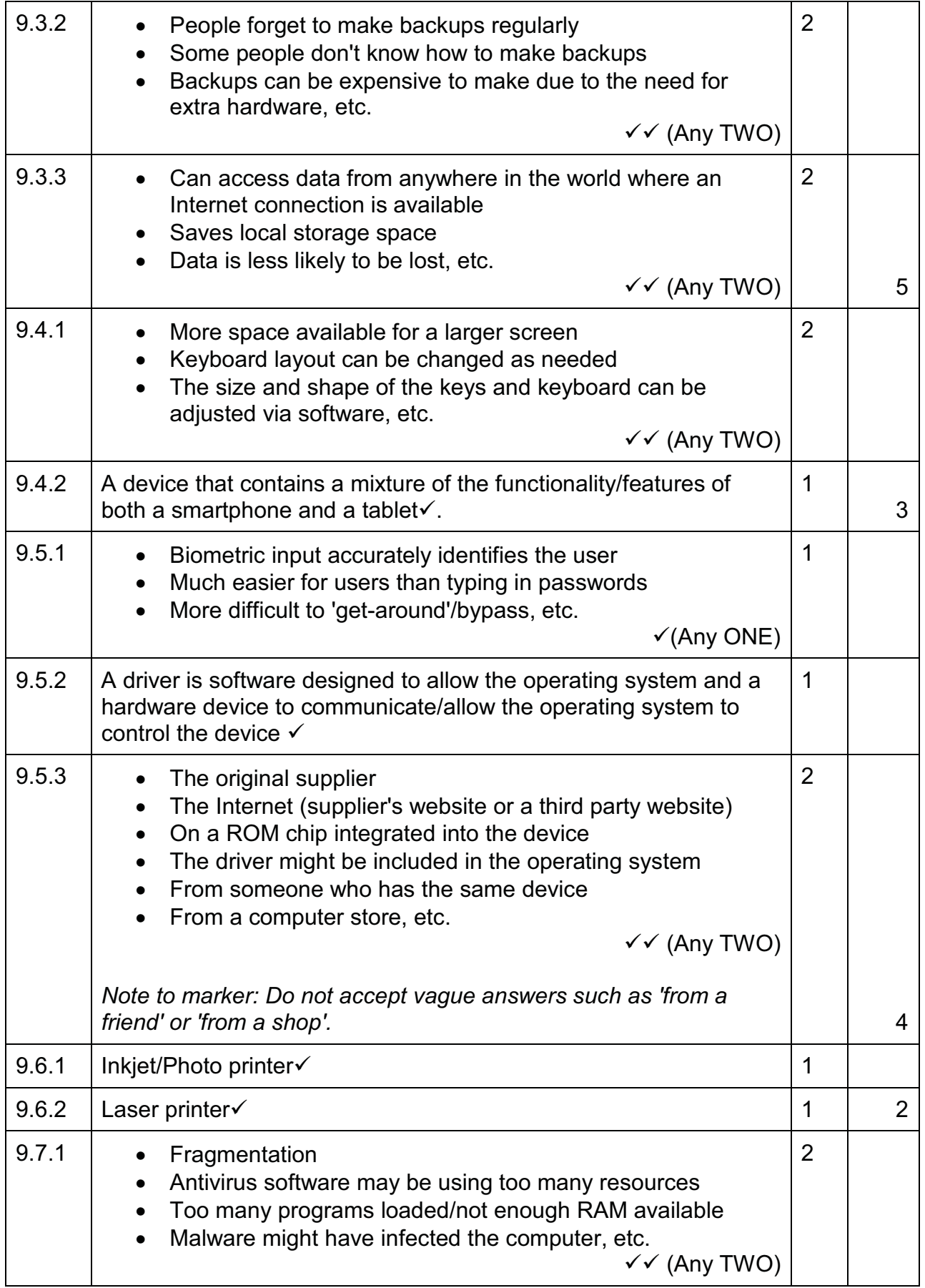

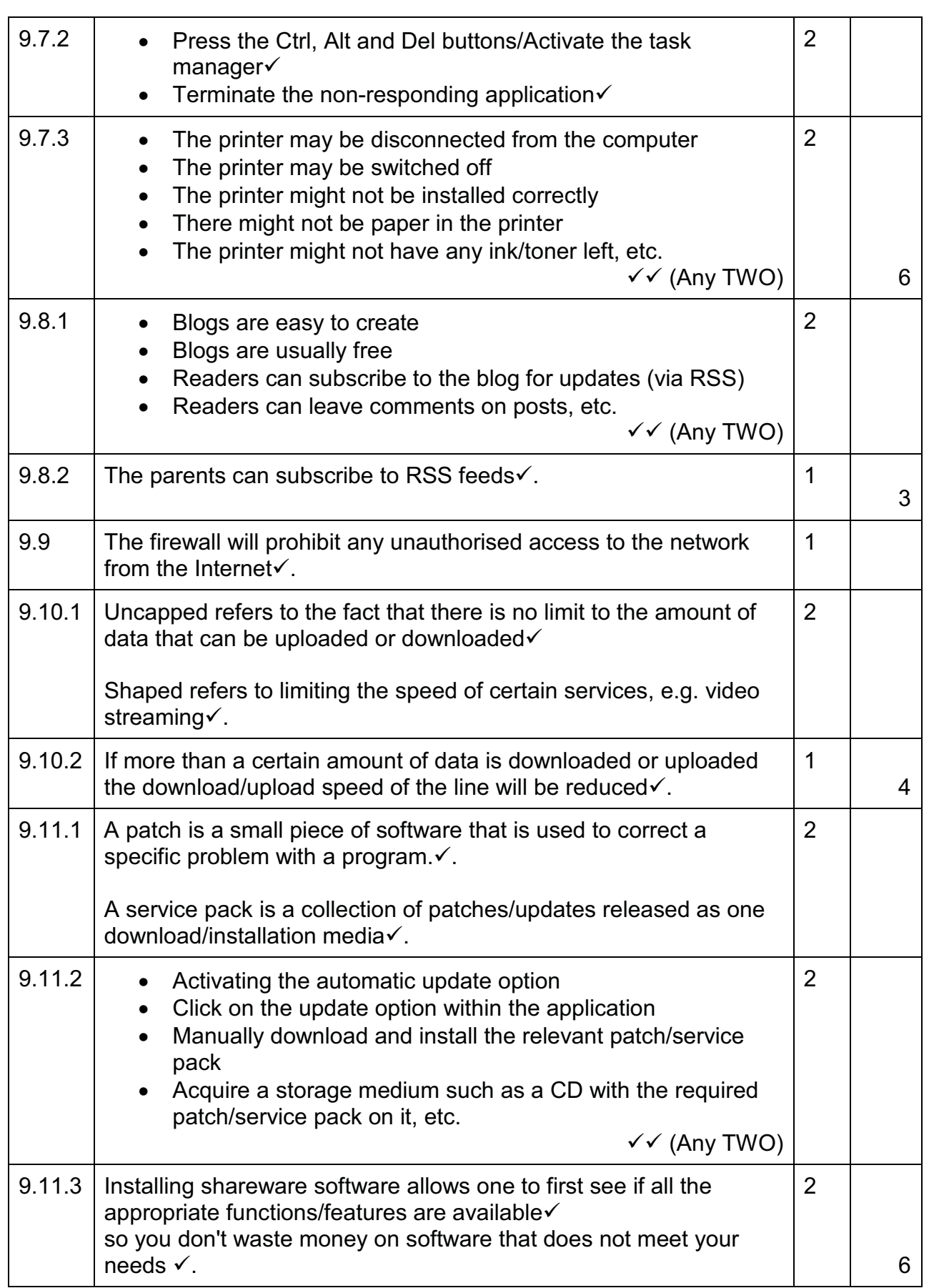

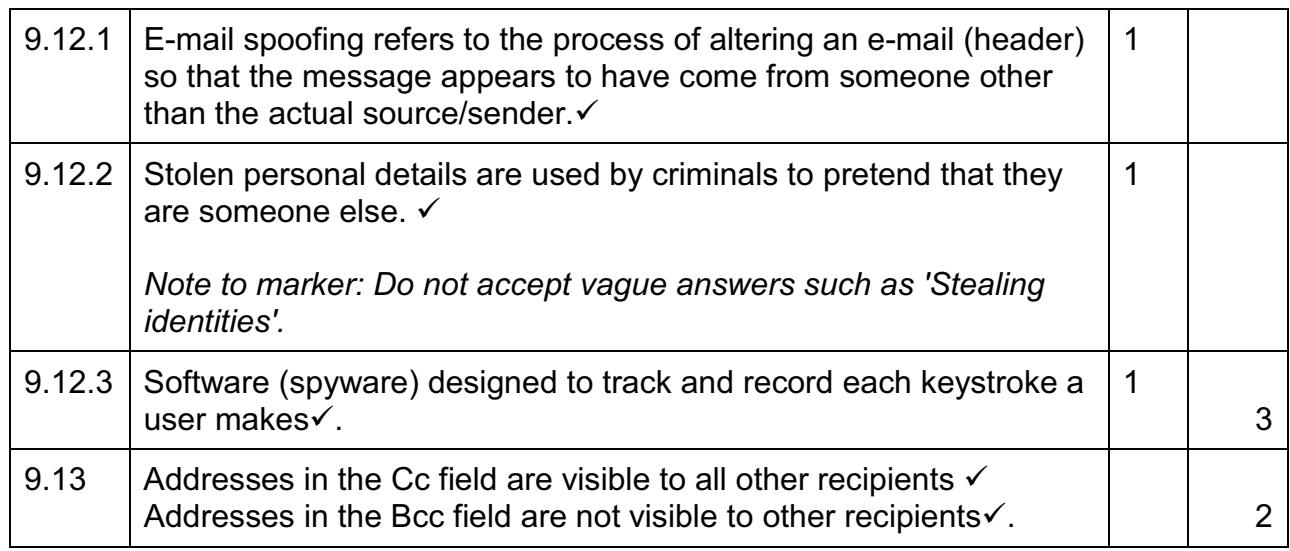

#### **TOTAL SECTION C: GRAND TOTAL: 50 150**